## Agenda JDEVs 05-07-17 - Matin

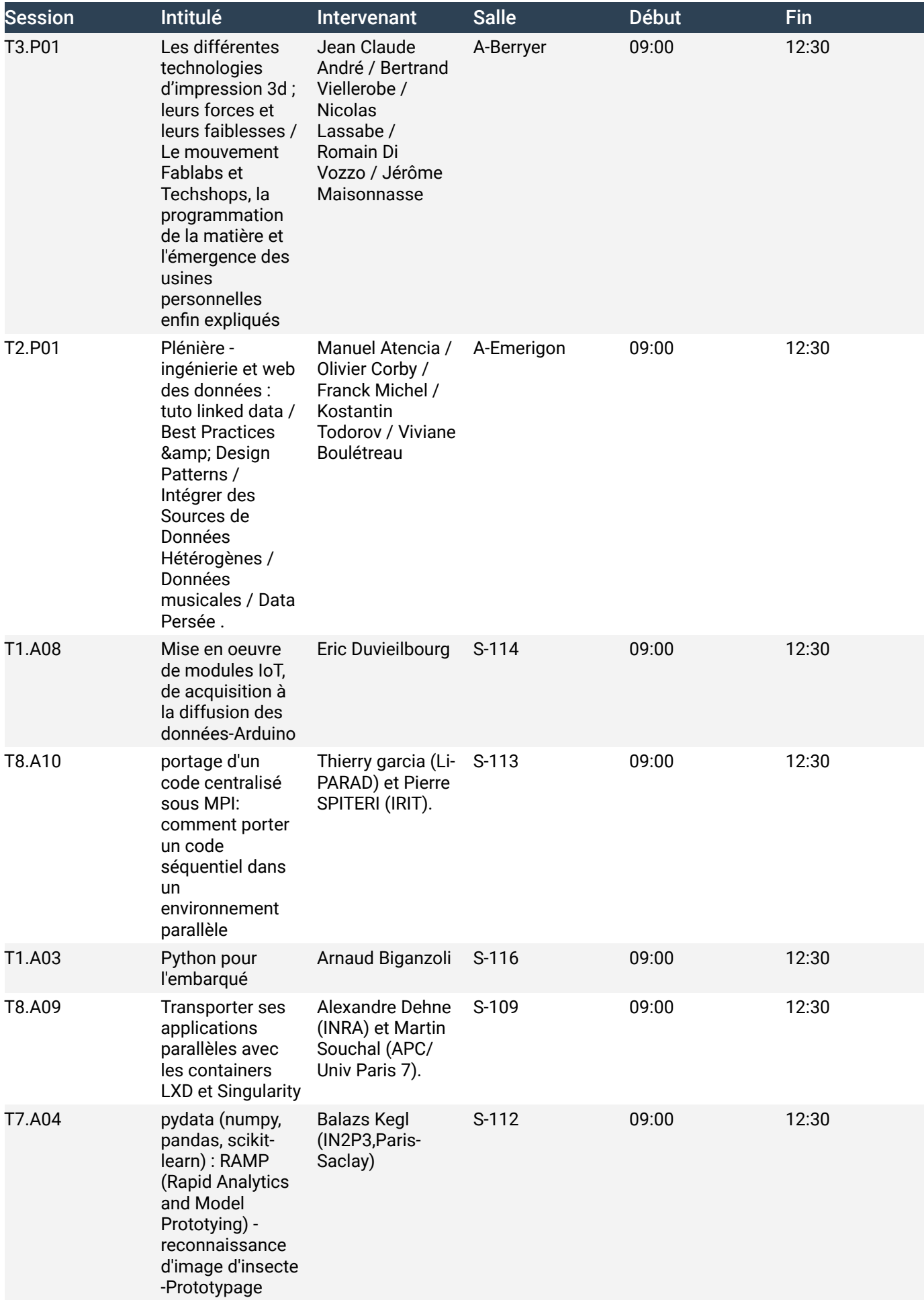

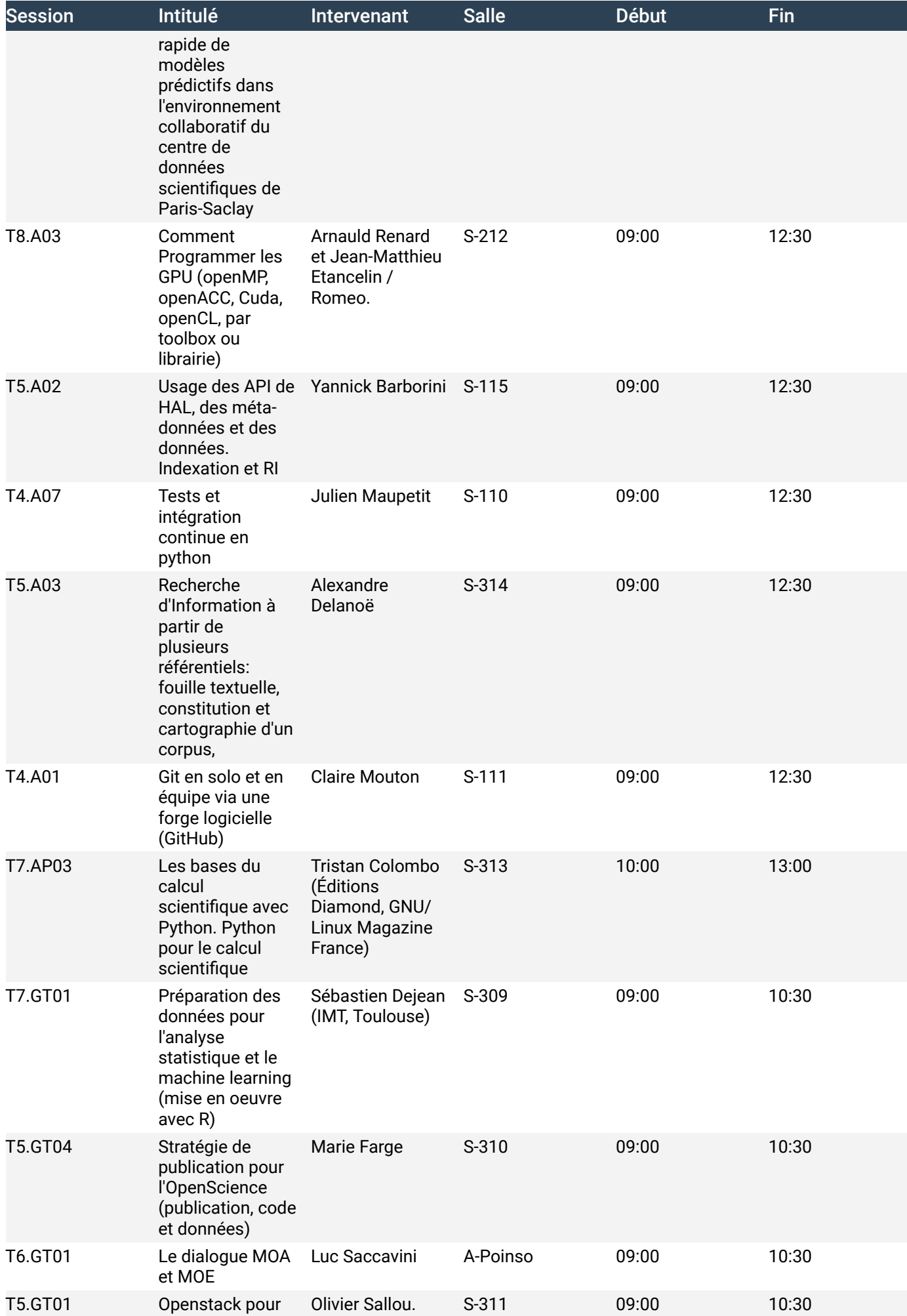

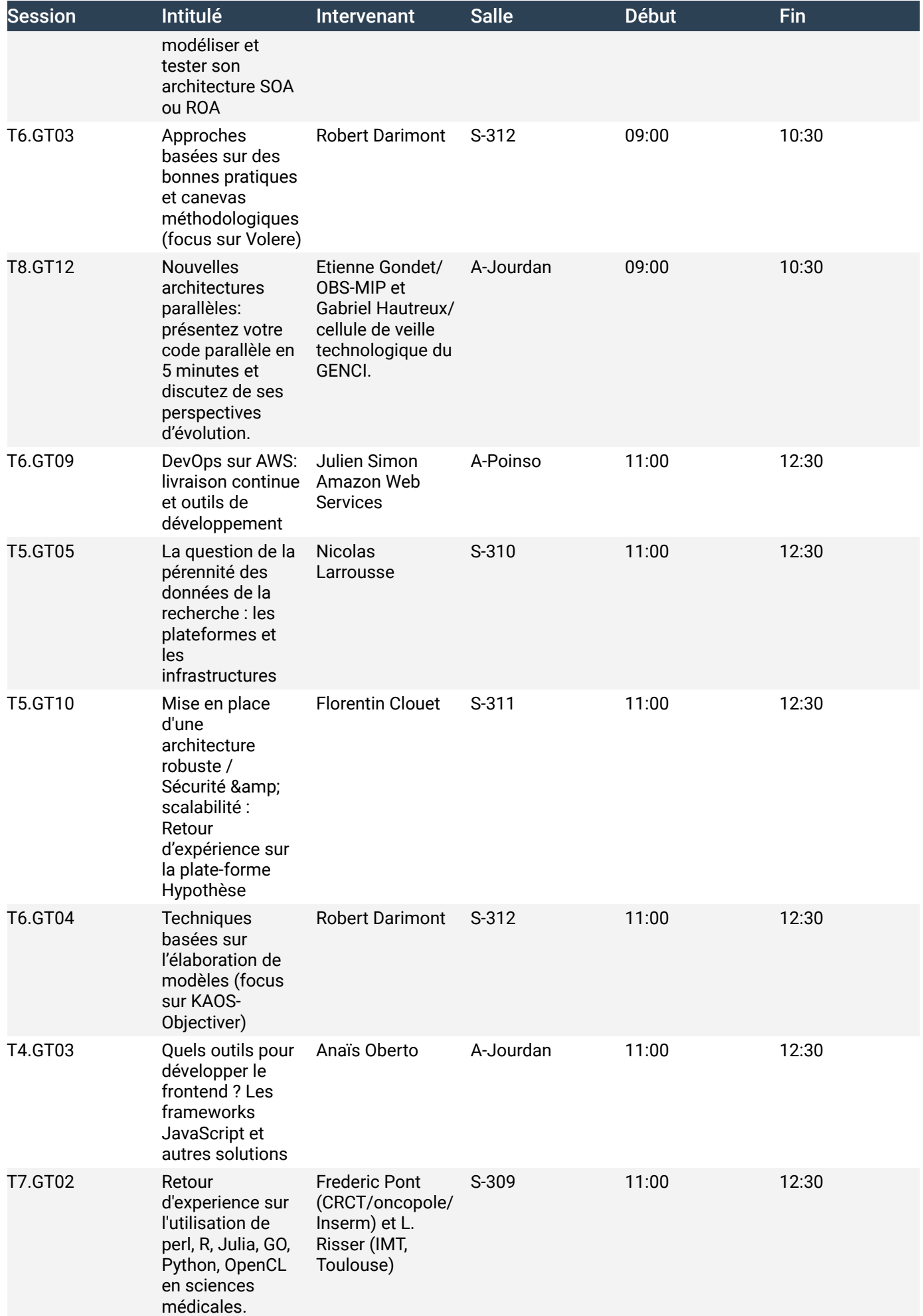